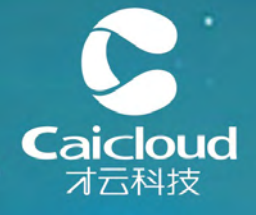

## 容器集群管理云平台 Cluster as a service

由美国Google+AWS原生容器集群cluster management团队打造

#### Building Container-based Cluster Management Systems

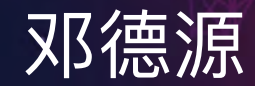

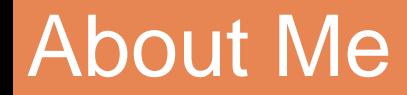

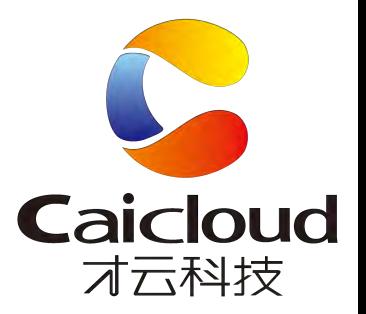

- 电子科大:计算机、算法、控制理论、机器人
- 卡内基梅陇大学: 计算机、操作系统、分布式系统、存储系统
- FusionIO: 存储系统
- 谷歌: 集群管理系统及生态

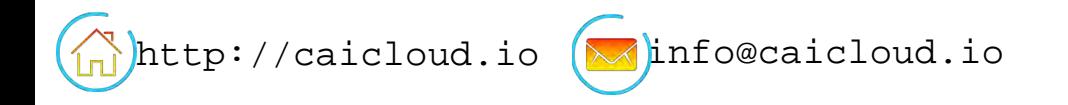

#### **Architecture**

Problem:

- Duplicate Functionalities
- System tends to be monolithic
- Complex frontend logic due to varied API

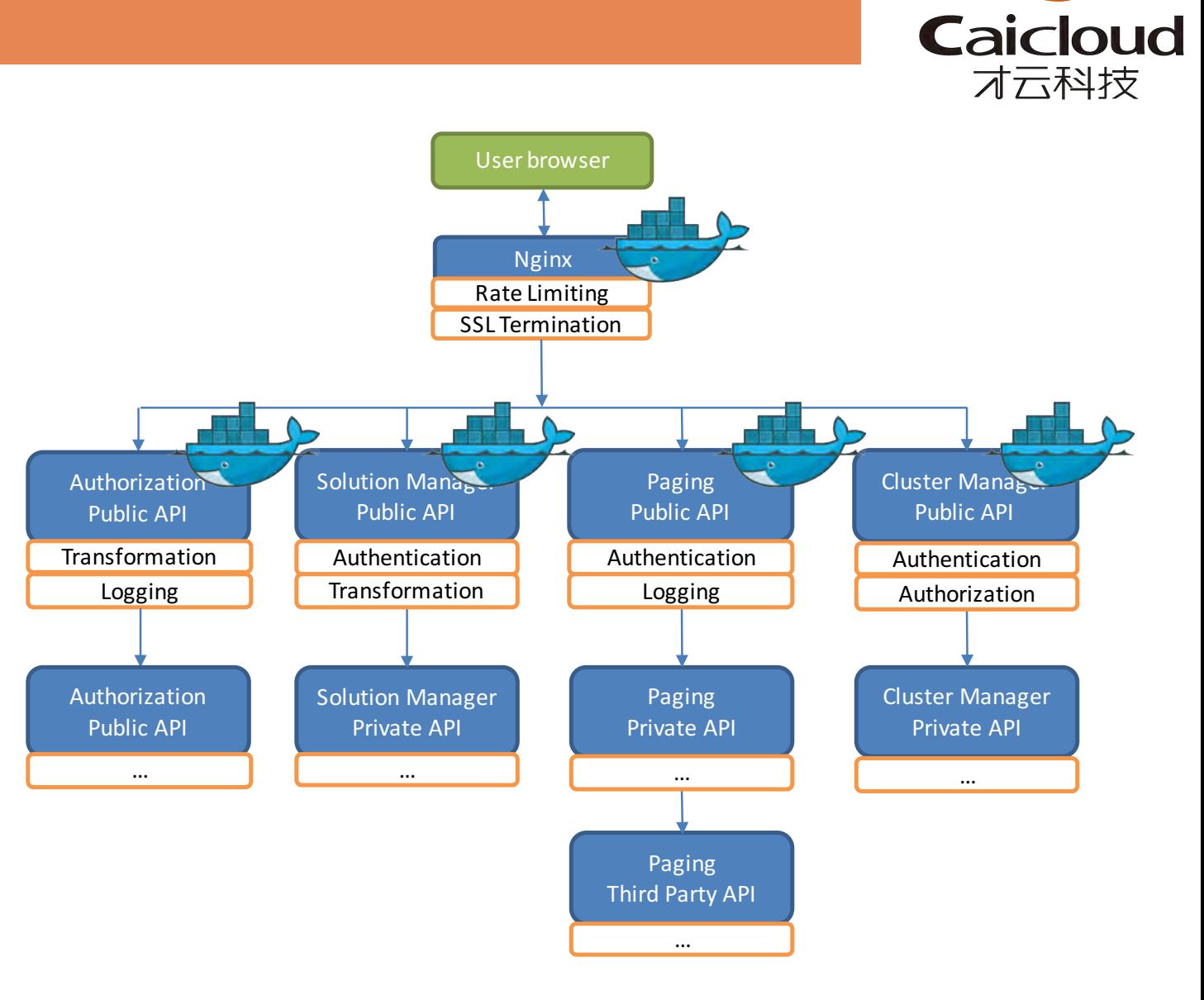

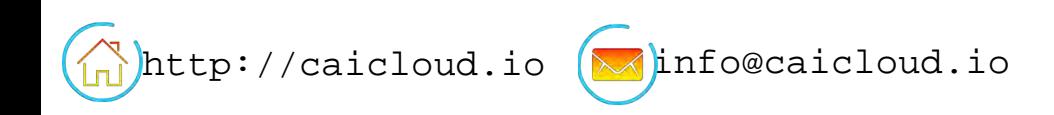

### Architecture Revamp

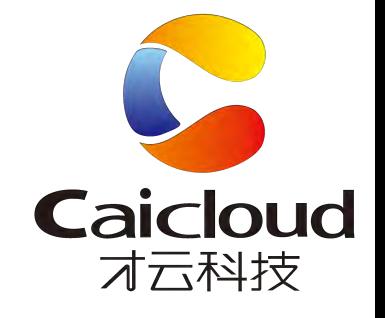

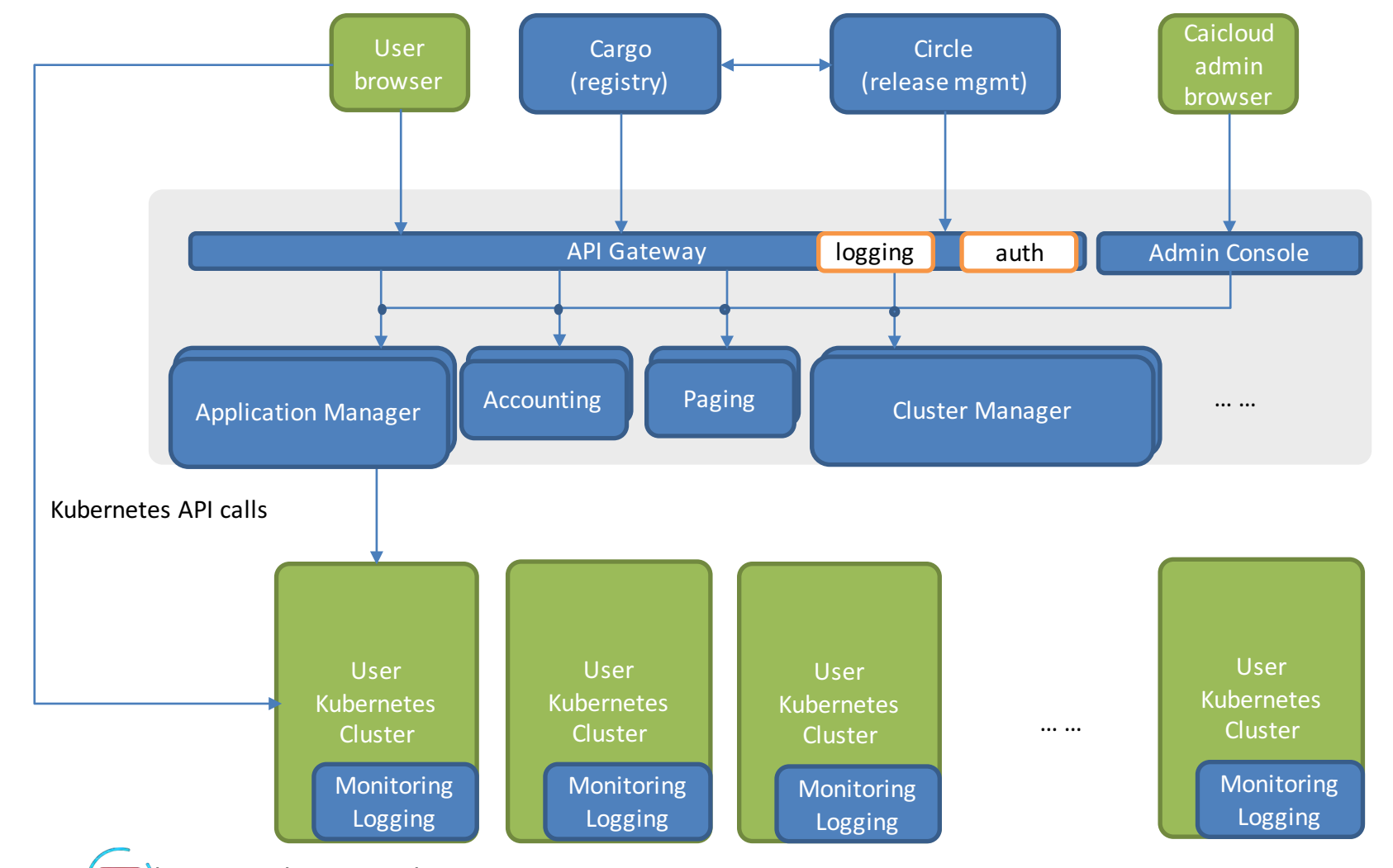

 $\int$ http://caicloud.io  $\left(\sqrt{\int$ info@caicloud.io

### Circle: Goal

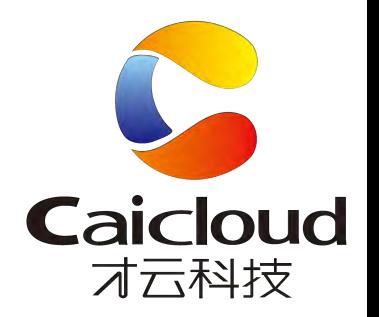

- Where is my-awesome-app running?
- What is the latest version of my-awesome-app?
- What is the live version of my-awesome-app?
- Is version Y running long enough to roll out (and upgrade version X)?
- Can I continuously deploy my-awesome-app to test cluster.
- How can I upgrade my-awesome-app with his-xxx-app now that I have to depend on it?

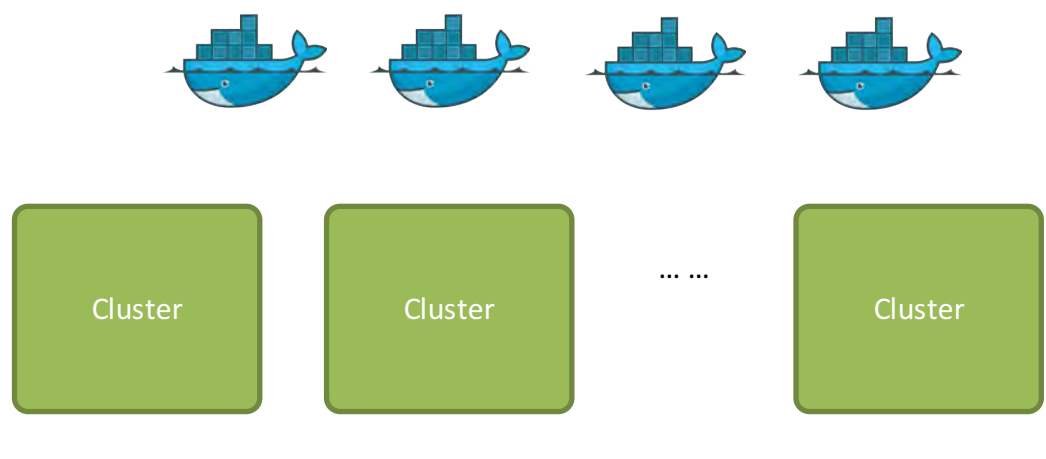

### Circle: Goal

- Static Configuration
	- Easy but 'static', works well in most cases
- Dynamic tracking
	- Record status while deploying
	- Use kubernetes annotation for tracking
	- Dynamic dependency management remains unsolved

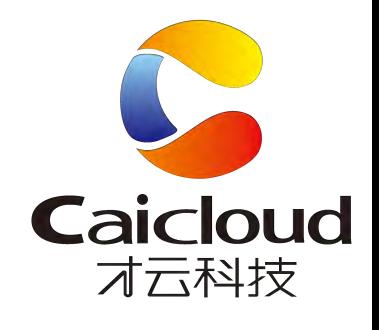

integration: image: golang commands: - go test  $\ldots$ deploy: - cluster: first-cluster namspace: test resources: cpu: "100m" mem: "512Mi" rollout: - cluster: first-cluster namespace: prod

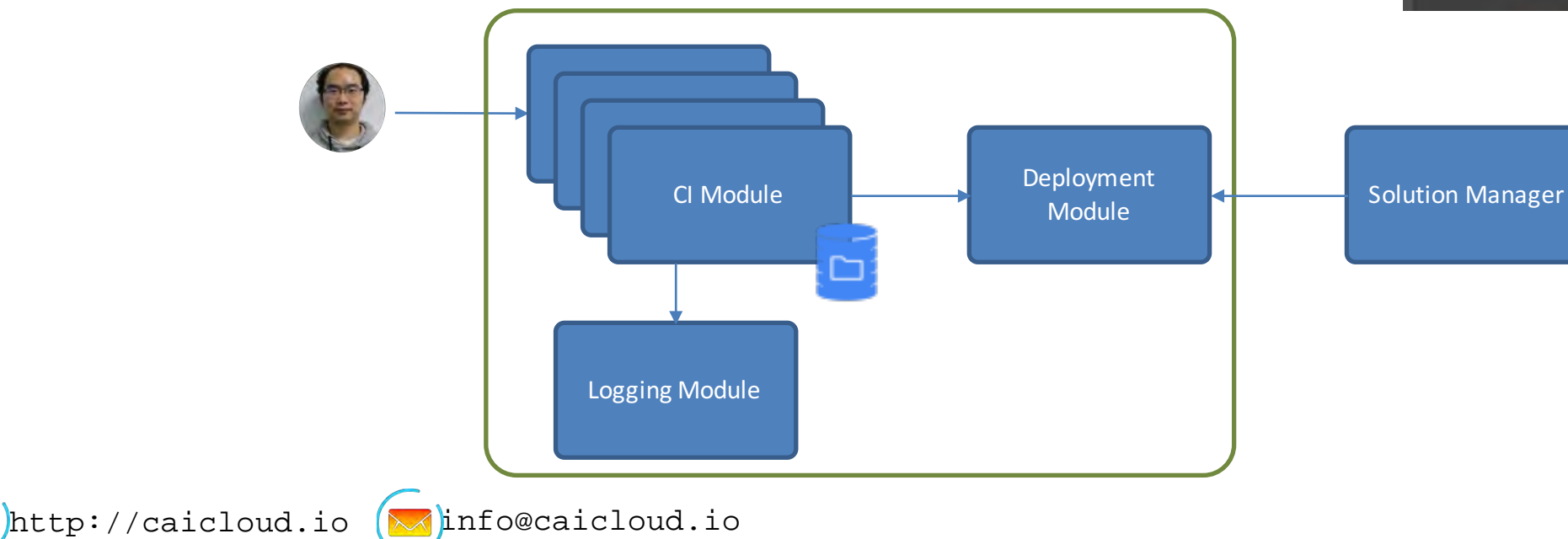

### Circle: POC

- API:
	- Handle user requests, validation, etc
- Async Manager:
	- Asynchronously executing operations
	- go channel -> message queue
- Vcs Manager:
	- Handles version control tools
	- Stateless: run and go
- Log Manager
	- Build log streaming
	- local file -> kafka, web socket
- Docker Manager
	- Manage docker build/push

http://caicloud.io  $(\blacktriangleright\!\!\!\triangleleft)$ info@caicloud.io

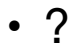

Requests Async Manager **Docker** Docker **Manager Vcs** Manager CI/CD Manager API Kubernetes Log Manager

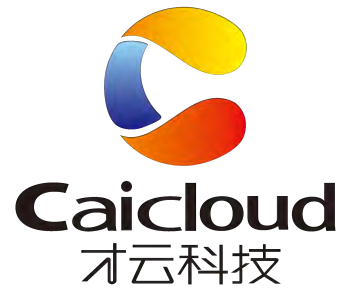

#### Multiple Docker

- Single Docker Daemon
	- Limited concurrent build/push: 2cores, 4G => 15 concurrent pushes
	- Isolation for multiple build/run
	- Race condition for images
	- Risk of leaking private images
- DIND
	- Not that confident
- Virtual Machine
	- Complete isolation
	- Slow, and lack of virtualization support on cloud environment
	- Provisioning overhead
	- VM based container is faster, but doesn't solve image problem
- Multiple Docker Daemon
	- Complete isolation
	- Lightweight: 2cores, 4G => 50 daemons + concurrent pushes

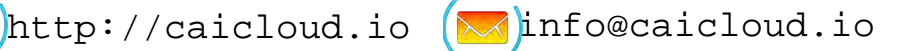

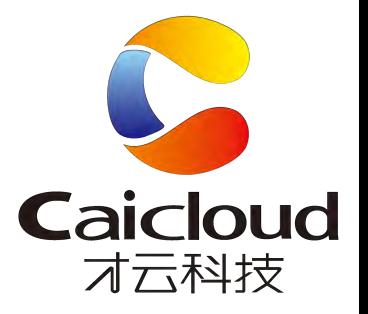

#### Multiple Docker

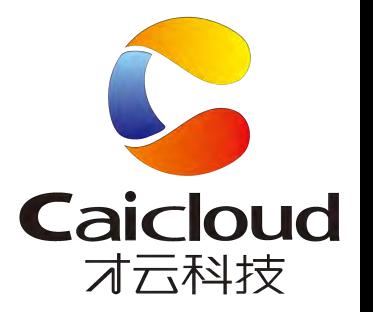

• Use different working directory for docker daemon

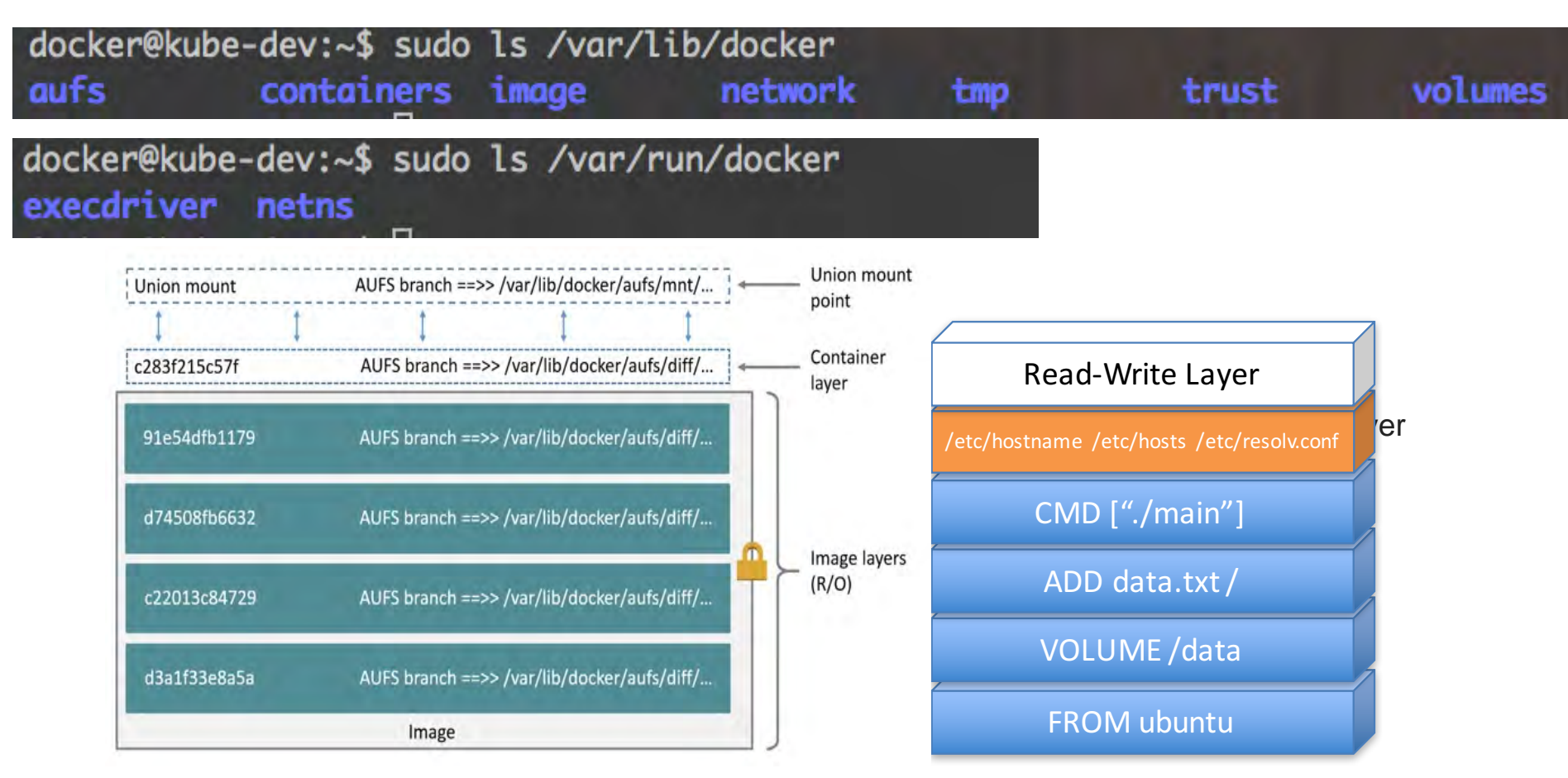

#### Multiple Docker

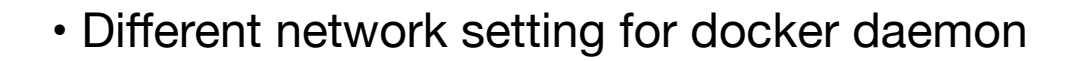

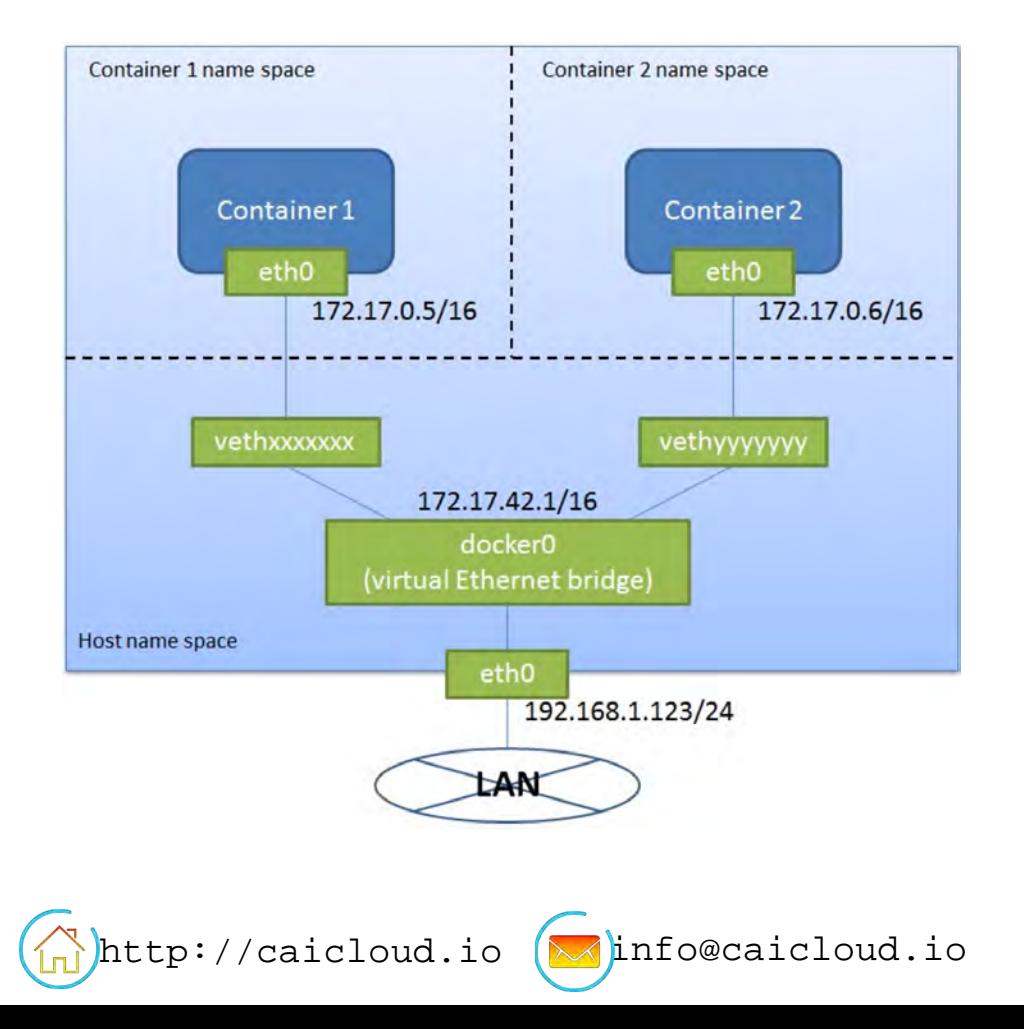

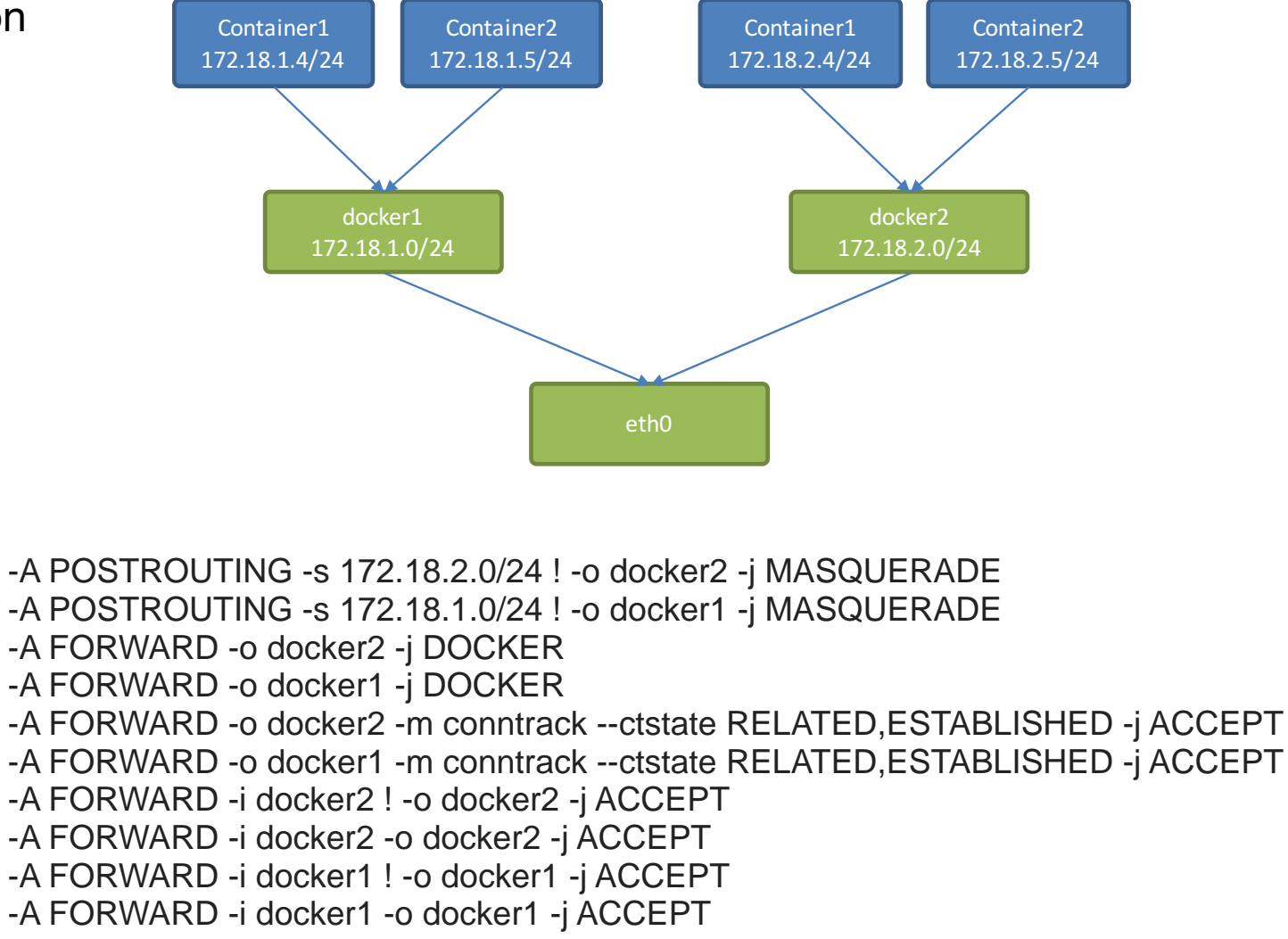

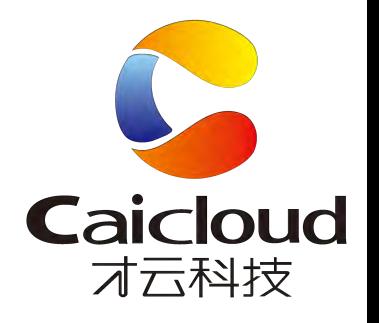

#### Graceful Termination

Rolling update is great, when:

- You want to test multiple versions of code or configuration
- You want to update application without service interruption

However, you want to make sure there is really no "service interruption"

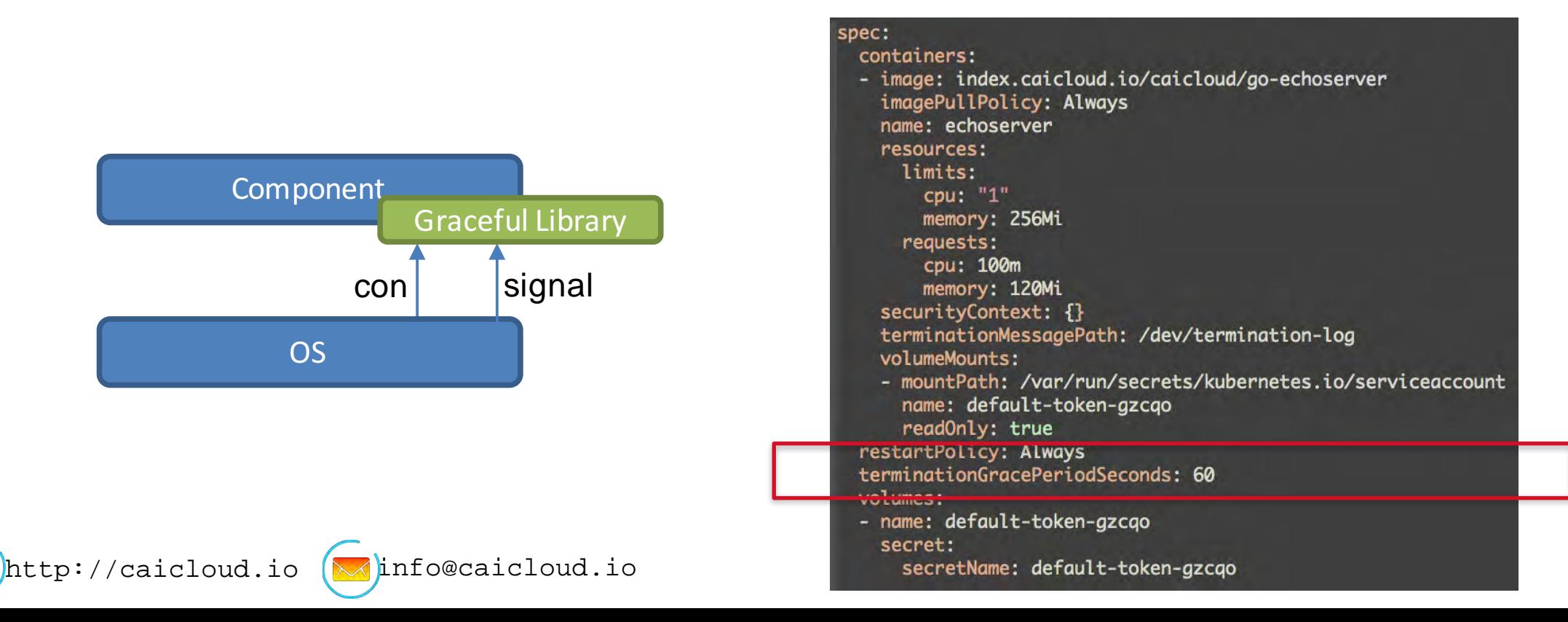

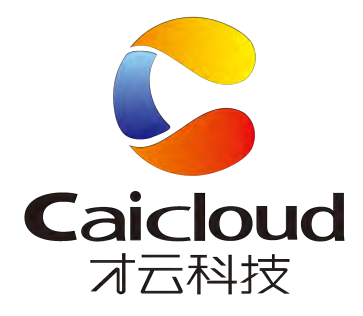

#### Task Offloading

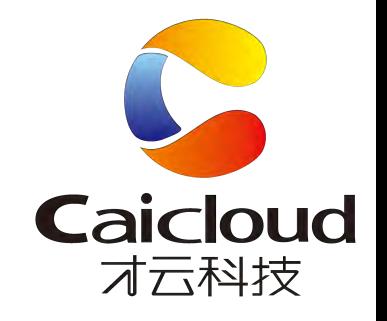

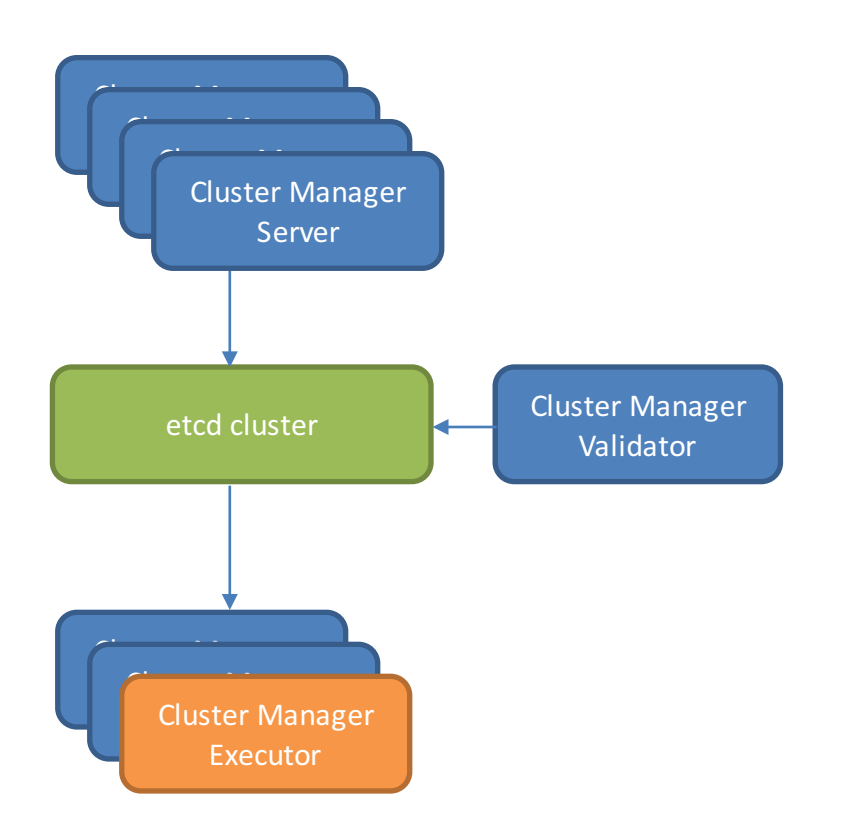

#### A service with a lot of states:

- Operation status
- Execution status
- Cluster status
- State transformation

#### **Solution**

- Distributed transaction?
- A state machine?
- State reconstruction?
- Graceful termination?
- Or just use k8s!

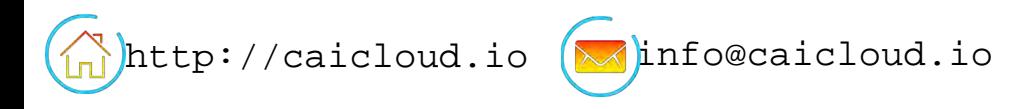

#### Task Offloading

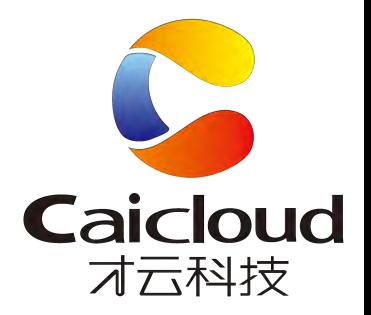

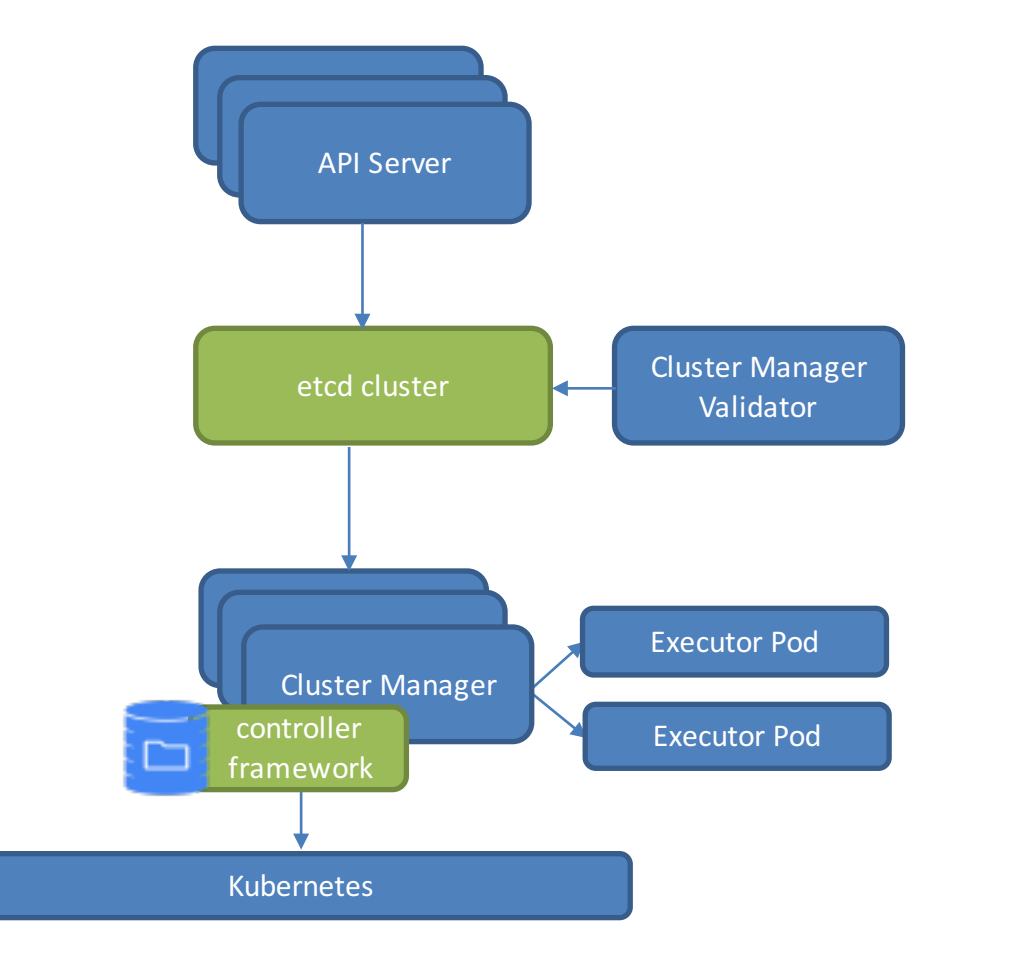

http://caicloud.io  $\left(\sqrt{\ln n}\right)$ info@caicloud.io

Controller framework:

- List operation to reconcile cache
- Watch operation to reflect change ASAP
- Event system and hooks
- Cache reconstruction during restart

#### Kubernetes:

- Manage pod status
- Resource isolation
- Concurrency control

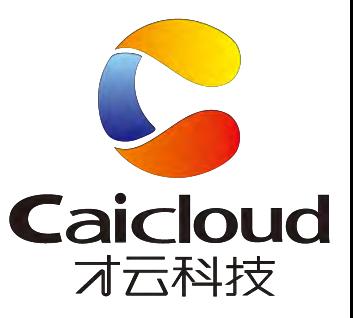

# Thank you!

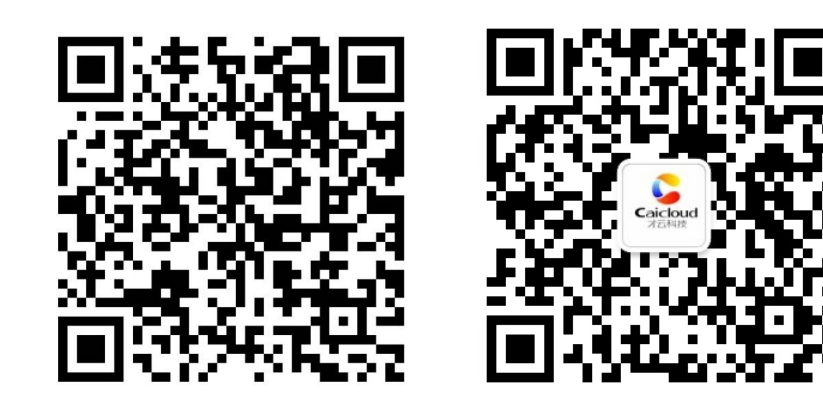

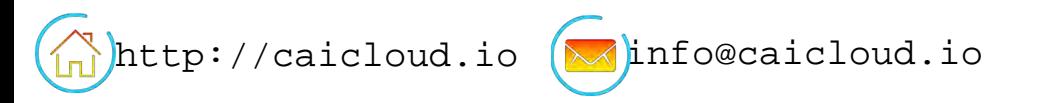